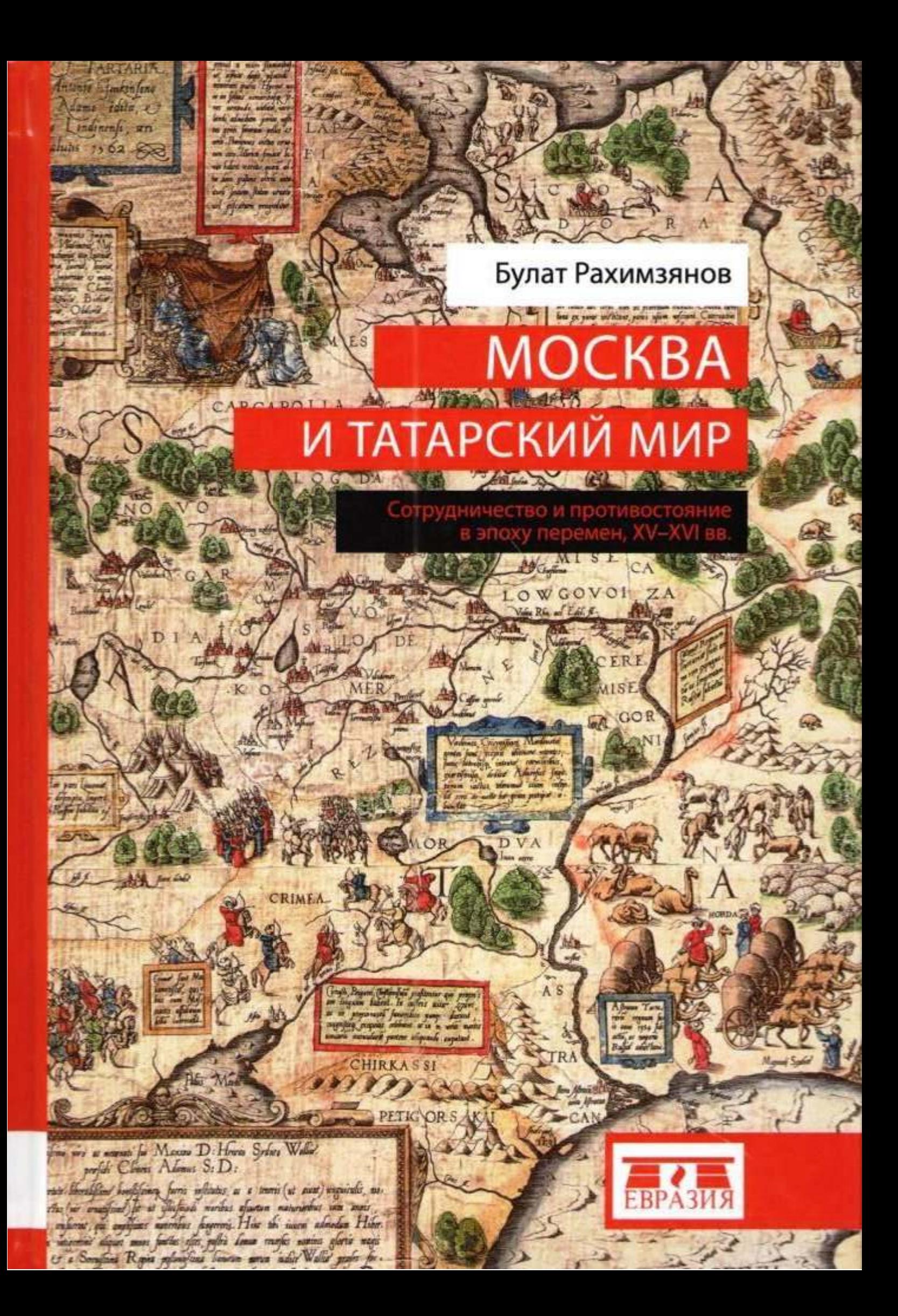

## БУЛАТ РАХИМЗЯНОВ

# MOCKBA И ТАТАРСКИЙ МИР

## СОТРУДНИЧЕСТВО и ПРОТИВОСТОЯНИЕ В ЭПОХУ ПЕРЕМЕН, XV-XVI BR

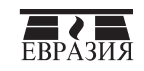

Санкт-Петербург 2016

ББК 63.4 УДК 94(47) 031/04 P 27

> Научный редактор: доктор исторических наук Д. М. Исхаков

> > Рецензенты:

доктор исторических наук И. Л. Измайлов доктор философии (Dr. Phil.) A. B. Мартынюк кандидат исторических наук Д. А. Мустафина кандидат юридических наук Р. Ю. Почекаев

#### $P 27$  **E. P. Paxumaghor**

Москва и татарский мир: сотрудничество и противостояние в эпоху перемен, XV-XVI вв. - СПб: ЕВРАЗИЯ. 2016. - 396 с.

#### ISBN 978-5-91852-155-7

В числе государств, входивших в состав Золотой Орды на особых условиях, был «Русский улус» - совокупность княжеств Северо-Восточной Руси, покоренных в 1237-1241 гг. войсками правителя Бату. Из числа этих русских княжеств постепенно выделяется Московское великое княжество. Оно выходит на ведущие позиции в контактах с «татарами». Работа рассматривает связи между Москвой и татарскими государствами, образовавшимися после распада Золотой Орды (Большой Ордой и ее преемником Астраханским ханством, Крымским, Казанским, Сибирским, Касимовским ханствами, Ногайской Ордой), в XV-XVI вв. Кем было Московское государство - внешним или внутренним игроком в системе наследников Улуса Джучи? Как менялся статус Москвы в татарском мире в течение изучаемого периода? Вот круг основных вопросов, на которые автор отвечает в этой книге.

Книга предназначена как специалистам - исследователям мира наследников Золотой Орды и историкам Московского государства XV-XVI вв., так и простым любителям средневековой истории Евразии - она написана доступным языком и предлагает читателю широкие концептуальные обобщения.

- © Рахимзянов Б. Р., текст. 2016
- © Еременко С. Е., дизайн обложки, 2016
- © Оформление, ООО «Издательство

ISBN 978-5-91852-155-7

«ЕВРАЗИЯ», 2016

Посвящаю памяти моей бабушки<br>Рахимзяновой Рукии Ибрагимовны

### BBEAEHME

Золотая Орда, несмотря на свое относительно недолгое существование, являлась полноценной империей Средних веков. Существуя в виде единого государства около 200 лет, она оставила в мировой истории значительный след. Неудивительно, что этому государству уделено существенное внимание в историографии. Начиная примерно с середины XV века, эта империя вступила в период дезинтеграции. На месте прежде единого пространства образовались так называемые «наследники Орды» — политии, связанные между собой как единой династией потомков Чингис-хана, так и традициями государственного устройства и управления, религией и культурой. И если изучение самой «прародительницы» началось еще в XIX в. и активно продолжилось в XX и XXI вв., то ее наследники не могли похвастаться активным вниманием к своей истории вплоть до конца XX в. В начале XXI в. вышли фундаментальные и обзорные монографии, специально посвященные так называемым «позднезолотоордынским государствам». Появились и работы, рассматривающие политическую, социальную, экономическую и культурную жизнь этих образований во взаимосвязи.

В числе государств, входивших в состав Улуса Джучи (так называли Золотую Орду современники) на особых условиях вассальной зависимости, был и так называемый «Русский улус» - совокупность княжеств Северо-Восточной Руси, покоренных войсками хана Бату, которую татарские источники обозначали как единое целое. Из числа этих русских княжеств постепенно выделяется сильнейшее - Московское великое княжество. Оно медленно, но неумолимо выходит на ведущие позиции в контактах с «татарами» и в дальнейшем становится монополистом в этом вопросе. Со временем Московское княжество по ряду показателей встало в один ряд с татарскими позднезолотоордынскими государствами. Этому способствовал и тот факт, что в составе образовавшегося к началу XVI в. Московского государства оказалось и одно из татарских ханств - Касимовское.

Вопрос о степени участия Москвы в позднезолотоордынской политической жизни специально в литературе не исследовался.

Вообще период второй половины XV - первой половины XVI вв., время борьбы между наследниками Золотой Орды за верховенство на территории прежде единой империи, время появления на сцене и крупных успехов в этой борьбе Москвы, в неспециализированной литературе освещается несколько оторванно от материала источников. У историка, занимающегося этим периодом, но специально не изучающего золотоордынскую проблематику, может сложиться впечатление, что влияние Московского царства на взаимоотношения между наследниками Золотой Орды было одинаково сильным и в середине XV, и в начале XVI века. Если закрыть глаза на имперскую историографическую традицию, сохранившую свои позиции и в XX в., какая картина вырисовывается исходя из данных первоисточников?

.<br>Данная работа рассматривает связи между татарскими государствами, образовавшимися после распада Золотой Орды<sup>1</sup> (Большой Ордой и ее преемником Астраханским ханством, Крымским, Казанским, Сибирским, Касимовским ханствами, Ногайской Ордой<sup>2</sup>), и страной, которую западные путешественники именовали Московией, или Московским царством, как называли ее собственные обитатели. Она стремительно эволюционировала от небольшого и далеко не самого развитого княжества Северо-Восточной Руси в начале XV в. до политического гиганта международной сцены, почти оформившейся империи, в конце XVI века.

Эти связи имели два вектора — военный, антагонистичный, и мирный, условно «дружественный». Если первому посвящено множество как научно-исследовательских, так и научно-популярных работ, то второй изучен в значительно меньшей степени. Говорить о схожести Москвы с миром Золотой Орды до определенного момента считалось признаком плохого знания истории — полагалось, что этим принижается значение русского народа в мировой истории и культуре. Исследования, говорящие об обратном, попросту игнорировались. Именно поэтому мне было интересно сосредоточиться на мирном аспекте сотрудничества Москвы и ее правителей с татарским политическим миром. При этом я не ставил своей задачей гиперболизацию этого направления и преувеличение его значения в общем контексте московско-позднезолотоордынского взаимодействия.

Цель книги - характерными штрихами обозначить вовлеченность Москвы (Московского великого княжества, Московского царства) в сложную систему взаимосвязей позднезолотоордынских

государств XV-XVI вв. Для достижения этой цели мы рассмотрим процесс мирных переговоров Москвы с представителями политической элиты Джучидских государств - их уговаривали переехать в Москву, - а также проанализируем ту роль, которую играли места их дислокации во внутренней и внешней политике Московского государства. Связи между московским великим князем-царем и реальными и потенциальными Джучидами-эмигрантами отражают радикальную смену ролей в позднезолотоордынской системе. Общее наблюдение за ходом дипломатических контактов Москвы с татарским миром в XV-XVI вв. было тем моментом, который привел автора к финальным заключениям о положении Московского царства в политической системе всех наследников распавшейся Золотой Орды. Тематически книга ограничена политическими отношениями.

Нижняя хронологическая граница работы объясняется тем, что именно с начала XV в. (точнее, с 1407 г., когда в Московское княжество прибыли сыновья хана Золотой Орды Тохтамыша Джелал ад-Дин и Керим-Берди) у Москвы начинаются контакты со столкнувшимися с проблемами у себя на родине татарскими династами. Эту дату можно условно принять за определенный маркер в процессе дезинтеграции Улуса Джучи. Верхняя граница привязана к 1598 г., который можно опять же условно принять за дату окончательного включения Сибирского ханства в состав Московского государства<sup>3</sup>. Эта точка исторического времени также может быть условно принята за определенную веху в деле «собирания» земель бывшей Золотой Орды под московским патронатом, когда большая часть территории бывшей империи была включена в состав другой зарождающейся империи. Иначе, если нижняя граница символизирует начало финального распада Улуса Джучи, то верхняя — окончательное определение вектора его «перетекания». Географически исследование охватывает часть Центральной Евразии - территории как самого Московского княжества-царства, так и сопредельных татарских государств, образовавшихся после распада Дома Бату (так современники называли Золотую Орду), с которыми у Москвы имелись активные дипломатические и иногда военные контакты в силу географической близости.

Цель определила структуру книги. После обзора источников и литературы в хронологическом порядке рассмотрен процесс выезда татарской знати из позднезолотоордынских государств в Московское, а также факты «испомещения» этих татар на территории Московского княжества-государства. В этой части работы автор прослеживал влияние выездов татарской элиты на восточную политику Москвы, а также на ее место в системе наследников Улуса Джучи. Далее очерчено то положение, которое занимали места проживания татар в Московском государстве - татарские анклавы - как во внутренней структуре Московской Руси, так и на международной арене. Заключительный параграф анализирует статус Москвы в позднезолотоордынском мире в целом.

Оговорю сразу, какие моменты не являлись задачами исследования. Я не предполагал давать исчерпывающую фактографическую историю выездов всех знатных татар в Московское княжествогосударство, как и историю мест их проживания в Московии, и тем более биографии отдельных персоналий; я представлял аналитическое видение включенности Москвы в позднезолотоордынский мир через призму выездов татарской знати. Джучиды в моем видении этого процесса являлись только «изюминкой», наиболее показательным маркером. Я не видел своей основной задачей выявление и вынос на суд читателя каких-либо принципиально новых фактов и источников (хотя вопрос новизны - относительный в историческом исследовании). Свою миссию я видел в акцентации - привлечении взора читателя к тем явлениям, которые, несмотря на свою принципиальность для проблематики, не получили должного внимания в историографии.

Основной вопрос, на который я отвечал в этой книге: было Московское государство внешним или же внутренним игроком в системе наследников Улуса Джучи (насколько нечингисидская Москва была включена в систему всех наследников распавшейся империи - Улуса Джучи)? Как менялся статус Москвы в татарском мире в течение изучаемого периода?

Источников, могущих помочь в решении этих вопросов, два вила. Это липломатическая переписка межлу московскими и татарскими правителями (которую мы имеем только в московском варианте), или, точнее и шире, «посольские дела» — документы русского происхождения, освещающие отношения с восточными странами (Крымское ханство, Ногайская Орда, Османская империя), с одной стороны, и русский актовый материал — с другой. Первый вид источников отображает факты выездов татарских династов и их влияние на внешнеполитическую ситуацию, второй - статус выезжих татар и их владений («юртов») в Московском государстве. Исходя из цели книги, посольские дела были преобладающим видом ис-ПОЛЬЗОВАННЫХ ТАКСТОВ

Считаю необходимым дать свое понимание некоторых принципиальных для книги терминов.

В этой работе под «татарским миром», он же «Степь»<sup>4</sup>, я понимаю совокупность всех наследников распавшейся империи - Улуса Джучи, или Золотой Орды, - имевших активные внешнеполитические контакты с Москвой. Это так называемые позднезолотоордынские государства. Под «татарами» имеются в виду представители этих государств, включая и ногаев (их обособление происходит только в XVIII веке); в подавляющем большинстве случаев речь идет о знати - ханах и султанах (Чингисидах), их ближайших родственниках, членах четырехклановой системы - карачи-беках, а также мирзах, мусульманском духовенстве и т.д.

Под термином «юрт» часто понимается территория, выделяемая в управление тому или иному представителю татарского мира московским великим князем. В этом случае это русский город и область, «тянувшая» к нему. В других случаях под «юртом» имеется в виду независимое государство («Казанский юрт», «Крымский юрт»). Изначально в древнетюркском языке слово «юрт» означало «дом», «владение», «местожительство», «страна», «земля». Юртом могли называть как независимое государство, так и отдельную часть данного государства.

Я хочу выразить свои благодарности тем людям и организациям, без участия которых появление данной книги было бы невозможно. Работа над проектом была инициирована грантом Международной ассоциации гуманитариев (IAH), далее она была поддержана фондом Герды Хенкель (Gerda Henkel Stiftung). Исследования в библиотеках Гарвардского университета стали возможными благодаря гранту программы Фулбрайта (Fulbright Visiting Scholar Program), в библиотеках Парижа — благодаря поддержке Франкороссийского центра гуманитарных и общественных наук в Москве. Большую часть времени работа выполнялась в Отделе средневековой истории Института истории им. Ш. Марджани Академии наук Татарстана и была завершена в Центре исследований Золотой Орды и татарских ханств им. М. А. Усманова.

Большую помощь советами, консультациями и поддержкой мне оказали Д. М. Исхаков, И. Л. Измайлов, Д. А. Мустафина, Р. Ю. Почекаев, А. В. Мартынюк, М. М. Акчурин, И. К. Загидуллин, В. В. Трепавлов, Б. В. Черкас, Дональд Островски, Чарльз Галперин, Ян Кусбер, Андреас Каппелер, Людвиг Штайндорф, Пьер Гонно. Всем им выражаю искреннюю благодарность.

## **ОГЛАВЛЕНИЕ**

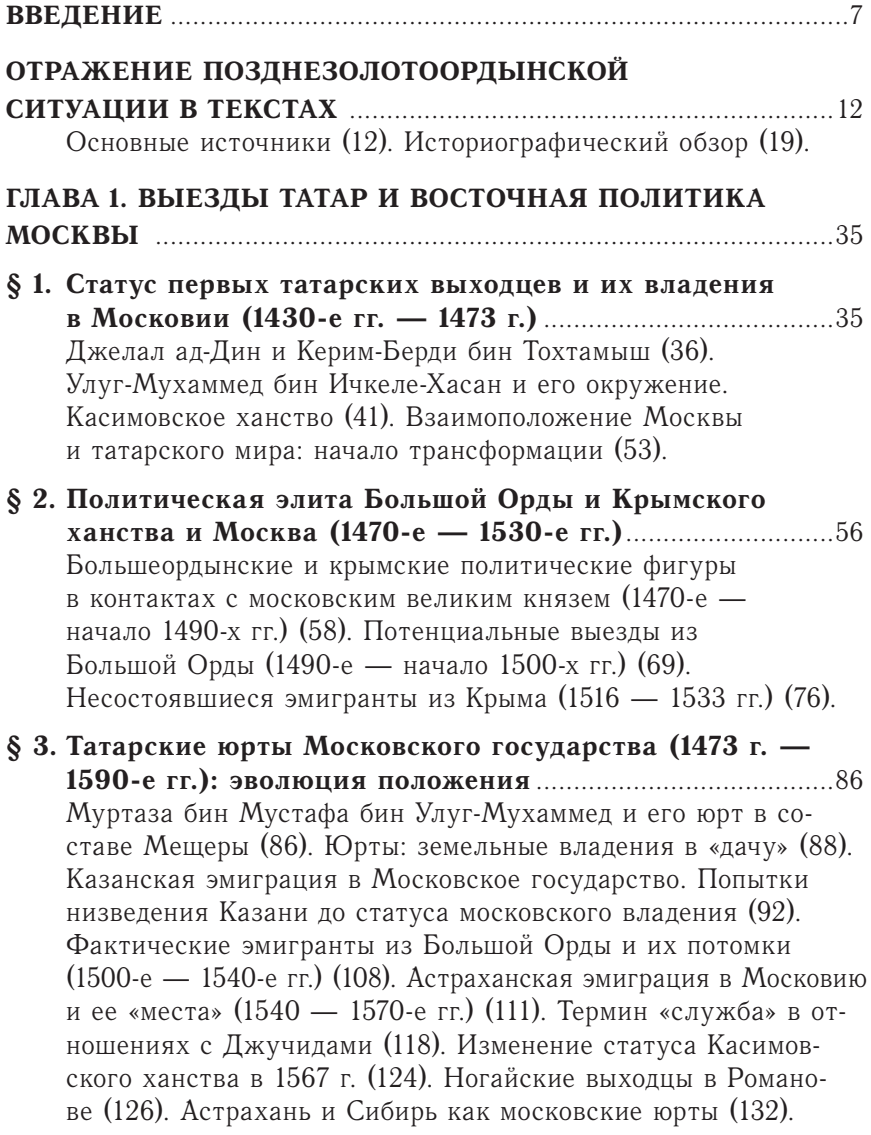

٠

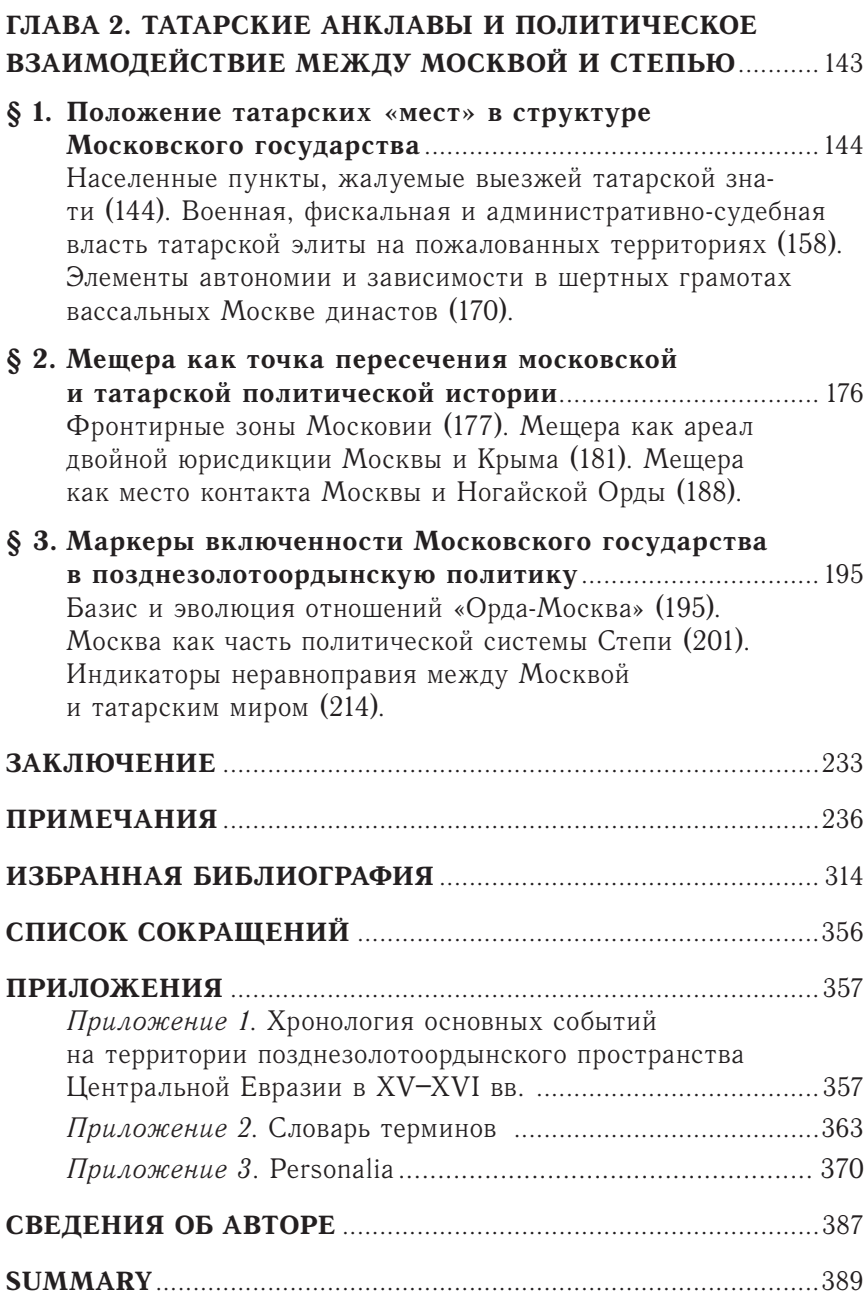

Научное издание

Рахимзянов Булат Раимович

#### Москва и татарский мир: сотрудничество и противостояние в эпоху перемен,  $XV- XVI$  BB.

Директор издательства Чубарь В. В. Главный редактор Трофимов В. Ю. Корректор Галаганова Л. А. Дизайн макета Меркурьева М. В.

Подписано в печать 16.05.16. Формат 60 х 90 $\frac{1}{16}$ . Печ. л. 24,75. Гарнитура «Antiqua». Бумага офсетная № 1. Печать офсетная. Тираж 500 экз. Заказ

ООО «Издательство «ЕВРАЗИЯ» 199026, Санкт-Петербург, Средний пр-кт, д. 86, пом. 106, тел. (812)602-08-24, http://www.eurasiabooks.ru

Отпечатано в Публичном акционерном обществе «Т8 Излательские Технологии» 109316 Москва, Волгоградский проспект, дом 42, корпус 5 Ten.:  $8(499)322-38-30$